## **Privatgerät anmelden**

Bitte im Hinterkopf behalten, dass wir an der Schule ein **Dienstnetz und kein Privatnetz** unterhalten! Das heißt, das KvFG Netz darf ausschließlich für dienstliche / unterrichtliche Belange genutzt werden. Eine private Nutzung (auch mit dem privat gekauften und hier angemeldeten Gerät) ist ausdrücklich ausgeschlossen.

## **Betriebsregeln**

Um einen reibungslosen Betrieb im Schulnetz sicher zu stellen und dessen Sicherheit nicht zu gefährden müssen

- 1. automatische Updates für das Betriebssystem eingeschaltet sein
- 2. die Virensignaturdateien bei Windowssystemen täglich aktualisiert werden
- 3. die installierten Programme durch Sicherheitsupdates auf einem aktuellen Stand gehalten werden
- 4. für die täglichen Aufgaben und Arbeiten ein Benutzerkonto mit eingeschränkten Rechten angelegt sein und auch genutzt werden

Administrative Zugänge zum Gerät sind nur einem eingeschränkten Kreis an Personen bekannt.

Es gilt die [Benutzerordnung](https://www.kvfg.net/benutzerordnung): Das Gerät darf im Dienstnetz ausschließlich zu unterrichtlichen Zwecken genutzt werden.

Der Gerätebetreiber haftet in vollem Umfang für alle materiellen und immateriellen Schäden am Netz. Ein Verstoß gegen die genannten Betriebsregeln ist grob Fahrlässig.

Mit meiner Anmeldung akzeptiere ich die oben ausgeführten Regeln zum Betrieb privater Geräte im Schulnetz!

## **Privates Gerät anmelden**

Lehrer/innen steht das WLAN Netzwerk "Lehrer" zur Verfügung.

Schüler/innen steht das WLAN Netzwerk "Schüler" zur Verfügung.

Für Gäste kommt demnächst noch ein weiteres WLAN. Tickets für das Gastnetz können dann im Sekretariat abgeholt werden.

Die Anmeldung erfolgt mit Benutzernamen und Kennwort wie an den schulischen Clients oder an Moodle.

Eine Anmeldung am WLAN "kvfg" ist unseren eigenen Geräten im pädagogischen Netz vorbehalten.

From: <https://www.kvfg.net/wiki/>- **KvFG Wiki**

Permanent link: **<https://www.kvfg.net/wiki/doku.php?id=netz:privatgeraet&rev=1502345464>**

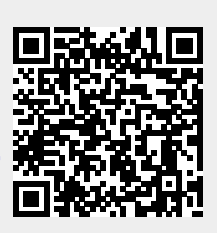

Last update: **2017/08/10 08:11**